Static Dns Records [Disappearing](http://docs.inmanuals.com/get.php?q=Static Dns Records Disappearing Server 2008) Server 2008 >[>>>CLICK](http://docs.inmanuals.com/get.php?q=Static Dns Records Disappearing Server 2008) HERE<<<

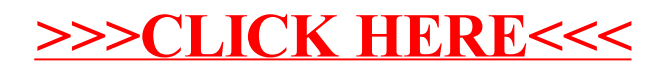